# **PERANCANGAN DESAIN** *WEBSITE* **CETAK.ID MENGGUNAKAN METODE** *USER CENTERED DESIGN* **(UCD)**

#### **SKRIPSI**

**Diajukan kepada Universitas Pendidikan Ganesha Untuk Memenuhi Salah Satu Persyaratan dalam Menyelesaikan Program Sarjana Komputer**

**Oleh**

**MUHAMMAD RIDWAN NIM 1815091009**

**PROGRAM STUDI SISTEM INFORMASI JURUSAN TEKNIK INFORMATIKA FAKULTAS TEKNIK DAN KEJURUAN UNIVERSITAS PENDIDIKAN GANESHA**

**SINGARAJA**

**2024**

### **SKRIPSI**

# DIAJUKAN UNTUK MELENGKAPI TUGAS-TUGAS DAN MEMENUHI SYARAT-SYARAT UNTUK MENCAPAI GELAR SARJANA KOMPUTER

Menyetujui,

Pembimbing I

Pembimbing II

I Made Dendi Maysanjaya, S.Pd., M.Eng. NIP. 199005152019031008

Putu Yudia Pratiwi, S.Pd., M.Eng.

NIP. 199308042020122008

Skripsi oleh Muhammad Ridwan Telah dipertahankan di depan dewan penguji Pada Tanggal 31 Mei 2024

Dewan Penguji

I Gusti Lanang Agung Raditya Putra, S.Pd., M.T. NIP. 198908272019031008

Gede Surya Mah S.Pd., M.Kom.

Anggota

Ketua

NIP. 199003132022031009

I Made Dendr Maysa jaya, S.Pd., M.Eng. NIP. 199005152019031008

Putu Yudia Kratiwi Pd., M.Eng. NIP. 199308042020122008

Anggota

Anggota

 $\mathbf v$ 

Diterima oleh Panitia Ujian Fakultas Teknik dan Kejuruan Universitas Pendidikan Ganesha Singaraja Guna memenuhi syarat-syarat untuk mencapai gelar Sarjana Komputer

Pada

Hari Tanggal  $\frac{1}{2}$  Senin<br> $\frac{1}{2}$  2 JUL 2024

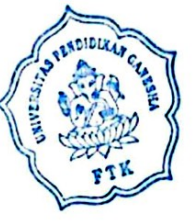

Mengetahui,

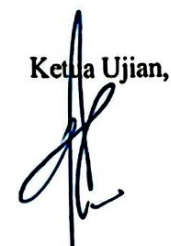

Sekretaris Ujian,

Made Windu Antara Kesiman, S.T., M.Sc., Ph.D. I Made Dendi Maysanjaya, S.Pd., M.Eng. NIP. 198211112008121001

NIP. 199005152019031008

Mengesahkan, áti Fakultas Teknik dan Kejuruan inendra D NIP. 197912012006041001

#### **PERNYATAAN**

Dengan ini saya menyatakan bahwa karya tulis yang berjudul "PERANCANGAN DESAIN WEBSITE CETAK.ID MENGGUNAKAN METODE USER CENTERED DESIGN (UCD)" beserta seluruh isinya adalah benar-benar karya saya sendiri, dan saya tidak melakukan penjiplakan dan mengutip dengan cara yang tidak sesuai dengan etika yang berlaku dalam masyarakat keilmuan. Atas persyaratan ini, saya menanggung resiko/sanksi yang dijatuhkan kepada saya apabila kemudian ditemukan adanya pelanggaran atas etika keilmuan dalam karya saya ini, atas dada klaim terhadap keaslian karya saya ini.

> Singaraja, 8 Juli 2024 Yang Membuat Pernyataan, X211237552 Muhammad Ridwan

> > NIM 1815091009

#### **PRAKATA**

Puji syukur penulis panjatkan kepada Tuhan Yang Maha Esa, karena atas berkat, rahmat, karunia serta hidayahNya lah, penulis dapat menyelesaikan skripsi dengan judul "PERANCANGAN DESAIN *WEBSITE* CETAK.ID MENGGUNAKAN METODE *USER CENTERED DESIGN* (UCD)". Tujuan dari penulisan laporan ini adalah untuk memenuhi syarat yang harus dipenuhi dalam menyelesaikan program sarjana Sistem Informasi, Jurusan Teknik Informatika, Fakultas Teknik dan Kejuruan, Universitas Pendidikan Ganesha.

Selama penyusunan skripsi ini, penulis banyak mendapatkan bantuan dari berbagai pihak, baik itu bantuan berupa moral maupun spiritual. Maka dari itu pada kesempatan ini penulis ingin menyampaikan rasa terimakasih kepada :

- 1. Prof. Dr. I Wayan Lasmawan, M.Pd., selaku Rektor Universitas Pendidikan Ganesha yang telah memberikan kesempatan kepada peneliti untuk mengikuti pendidikan pada Program Studi Sistem Informasi, Jurusan Teknik Informatika, Fakultas Teknik dan Kejuruan.
- 2. Dr. Kadek Rihendra Dantes, S.T., M.T., selaku Dekan Fakultas Teknik dan Kejuruan, Universitas Pendidikan Ganesha yang telah memberikan kesempatan kepada penulis untuk menyusun skripsi ini.
- 3. I Made Dendi Maysanjaya, S.Pd., M.Eng. selaku Dosen Pembimbing I dan Putu Yudia Pratiwi, S.Pd., M.Eng. selaku Dosen Pembimbing II yang telah memberikan banyak arahan, saran, dukungan, dan motivasi dalam proses penyusunan kepada penulis untuk menyelesaikan skripsi ini.
- 4. I Gusti Lanang Agung, S.Pd., M.T. selaku Dosen Penguji I dan Gede Surya Mahendra, S.Pd., M.Kom. selaku Dosen Penguji II yang telah memberikan banyak arahan, saran, dukungan, dan motivasi dalam proses penyusunan kepada penulis untuk menyelesaikan skripsi ini.
- 5. Kepada Seluruh Responden yaitu Penyedia Jasa Percetakan dan Pencari Jasa Percetakan yang bersedia memberikan izin dan meluangkan waktu untuk saya melakukan pengambilan data pada saat melakukan penelitian dari awal hingga

akhir serta telah memberikan banyak saran, dukungan dan bantuan dalam penyusuanan kepada penulis untuk menyelesaikan skripsi ini.

- 6. Seluruh staf dosen dan pegawai Fakultas Teknik dan Kejuruan yang telah banyak membantu kelancaran pelaksanaan penelitian ini.
- 7. Orangtua penulis yang telah memberikan dukungan dan doa dalam penyusunan skripsi ini.
- 8. Rekan-rekan mahasiswa Jurusan Teknik Informatika / Prodi Sistem Informasi yang telah memberikan dukungan moral dan spiritual dalam penyusunan skripsi ini.
- 9. Semua pihak yang tidak dapat penulis sebutkan satu persatu yang telah memberikan bantuan dan motivasi demi kelancaran proses penelitian ini.

Penulis menyadari bahwa apa yang disajikan masih jauh dari sempurna, untuk itu penulis sangat mengharapkan masukan dari pembaca, baik itu dalam bentuk saran ataupun kritik demi kesempurnaan skripsi ini. Akhir kata, penulis mengharapkan semoga skripsi ini dapat bermanfaat bagi pembaca dan pada umumnya penulis pada khususnya.

Singaraja, Juli 2024

Penulis

<span id="page-7-0"></span>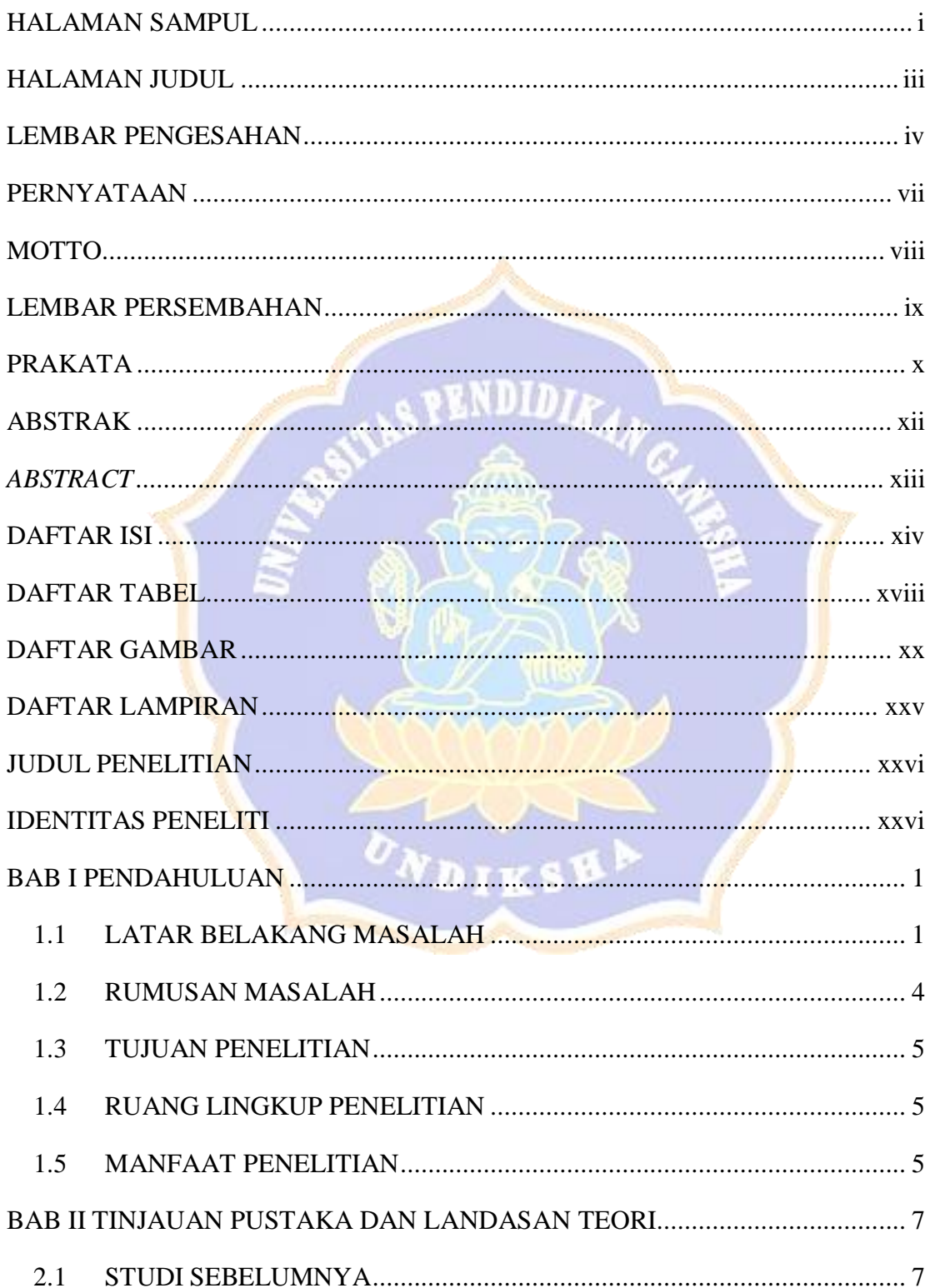

## **DAFTAR ISI**

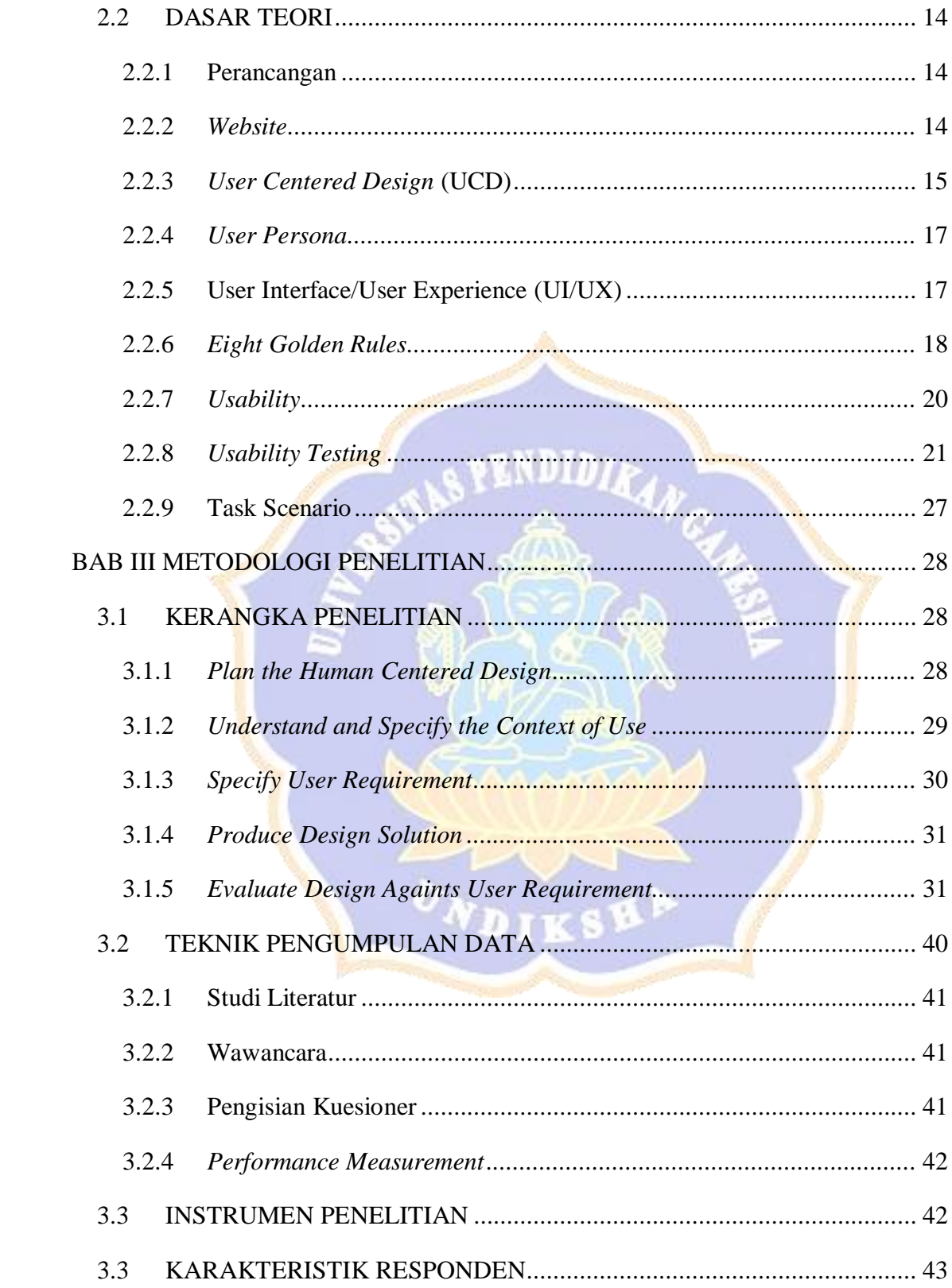

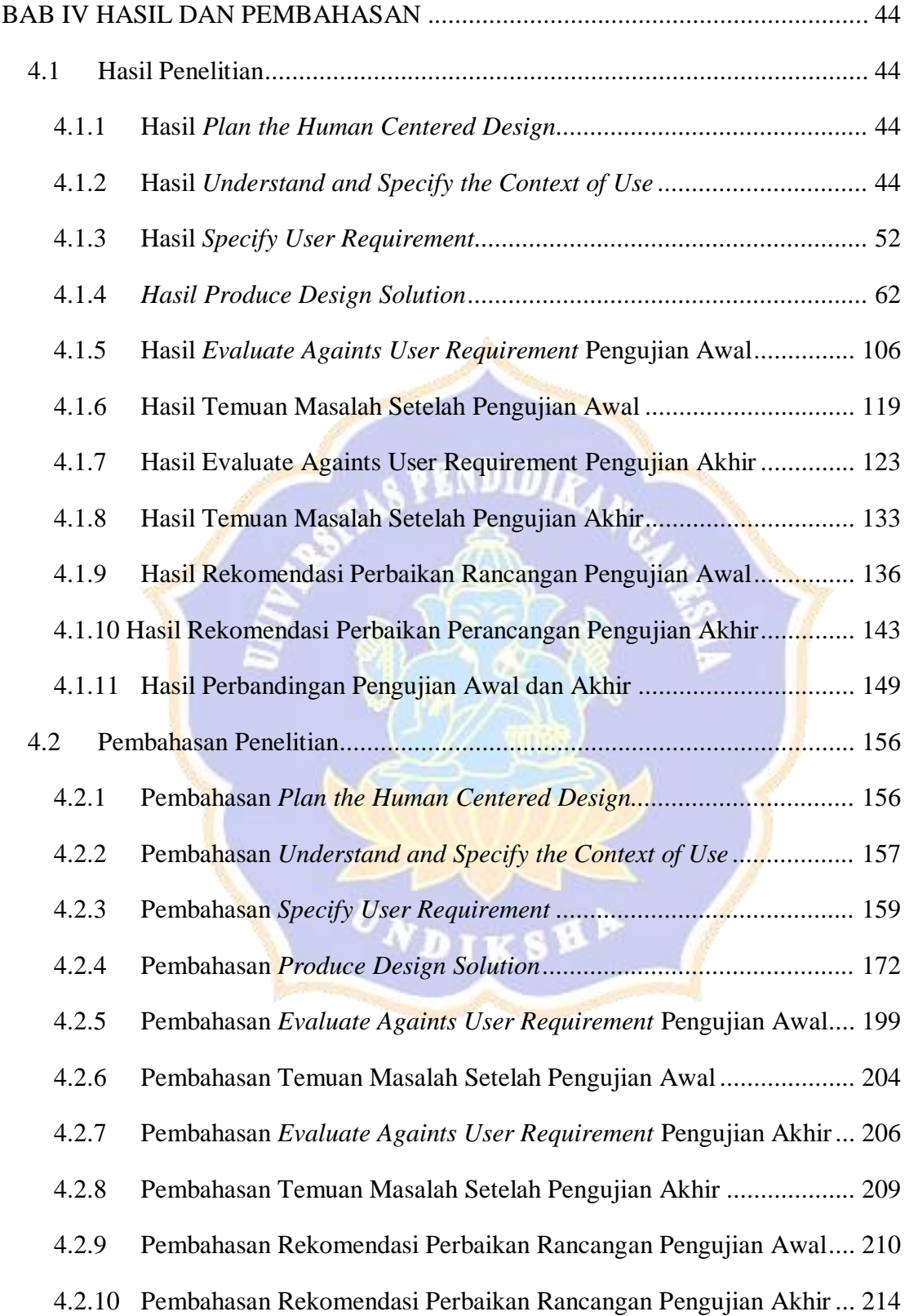

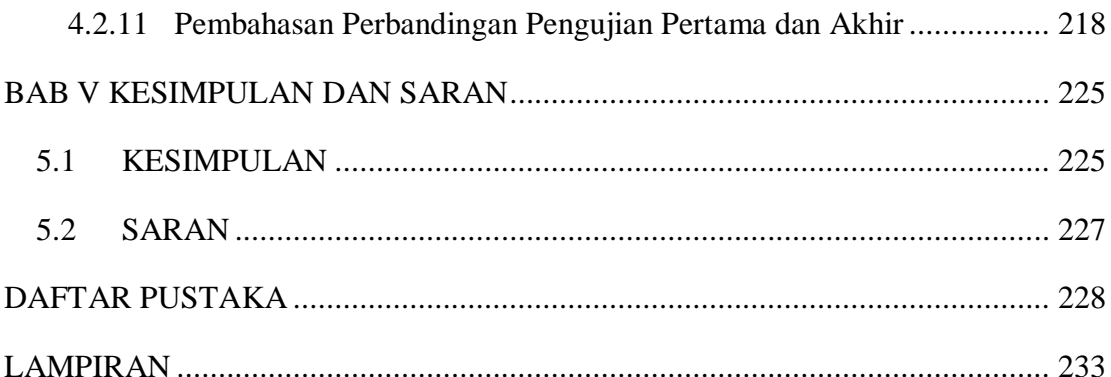

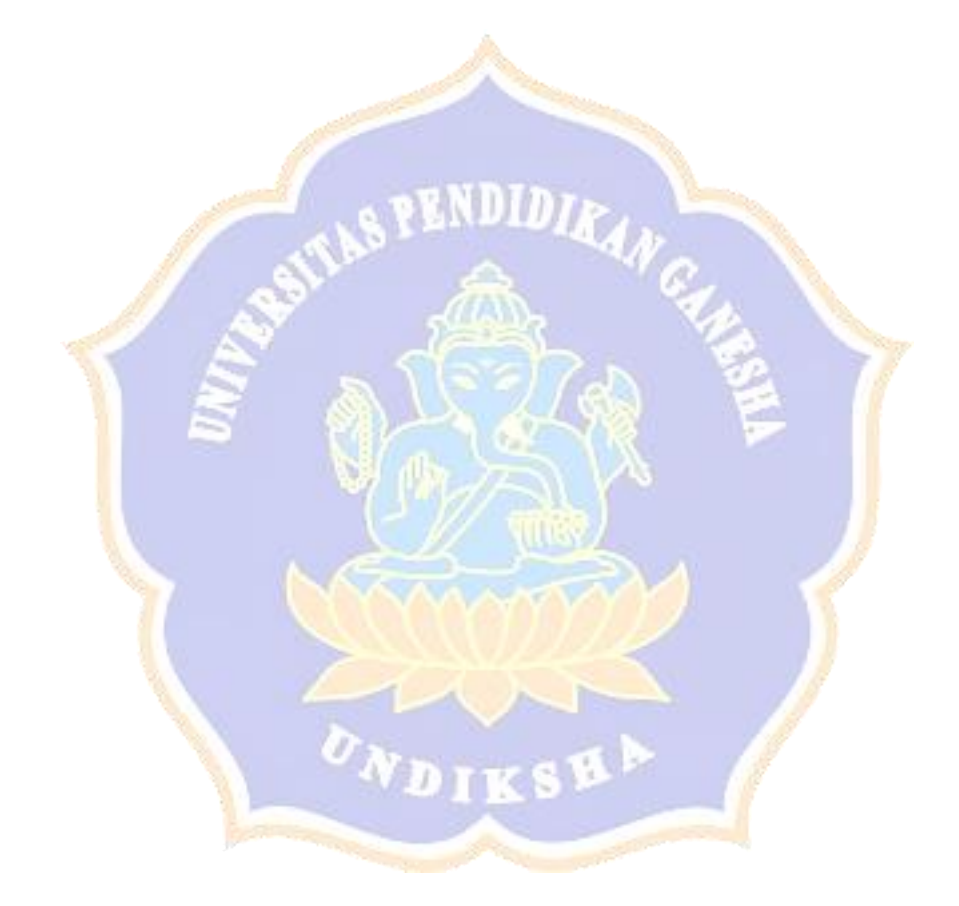

## **DAFTAR TABEL**

<span id="page-11-0"></span>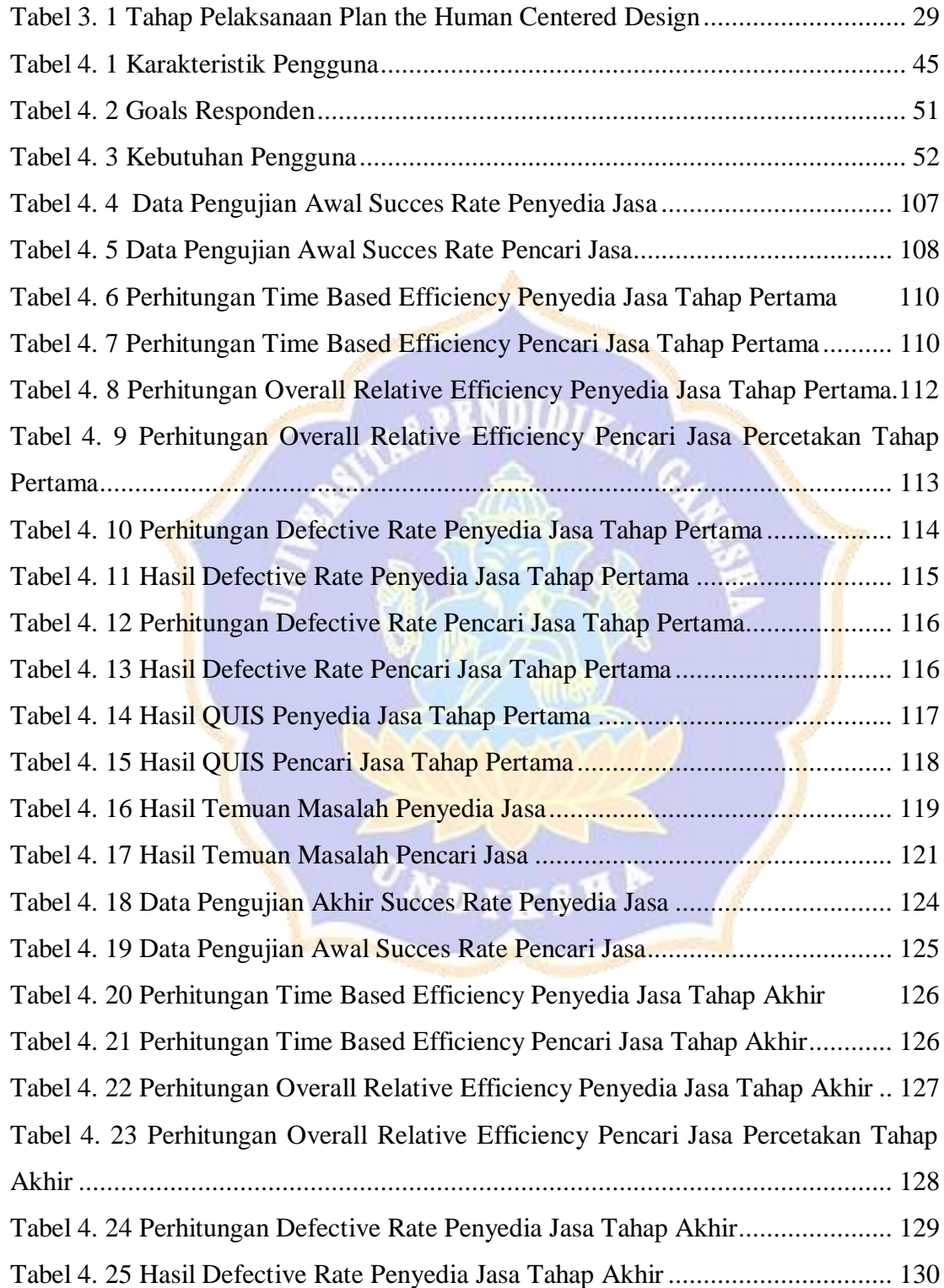

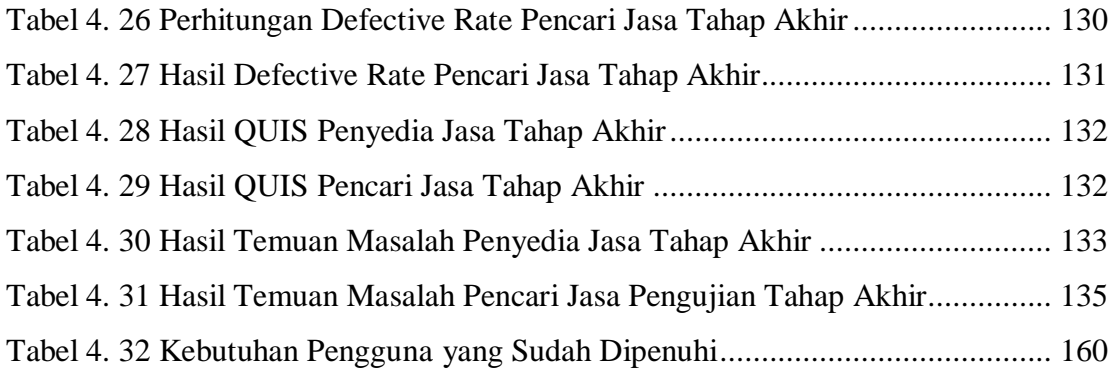

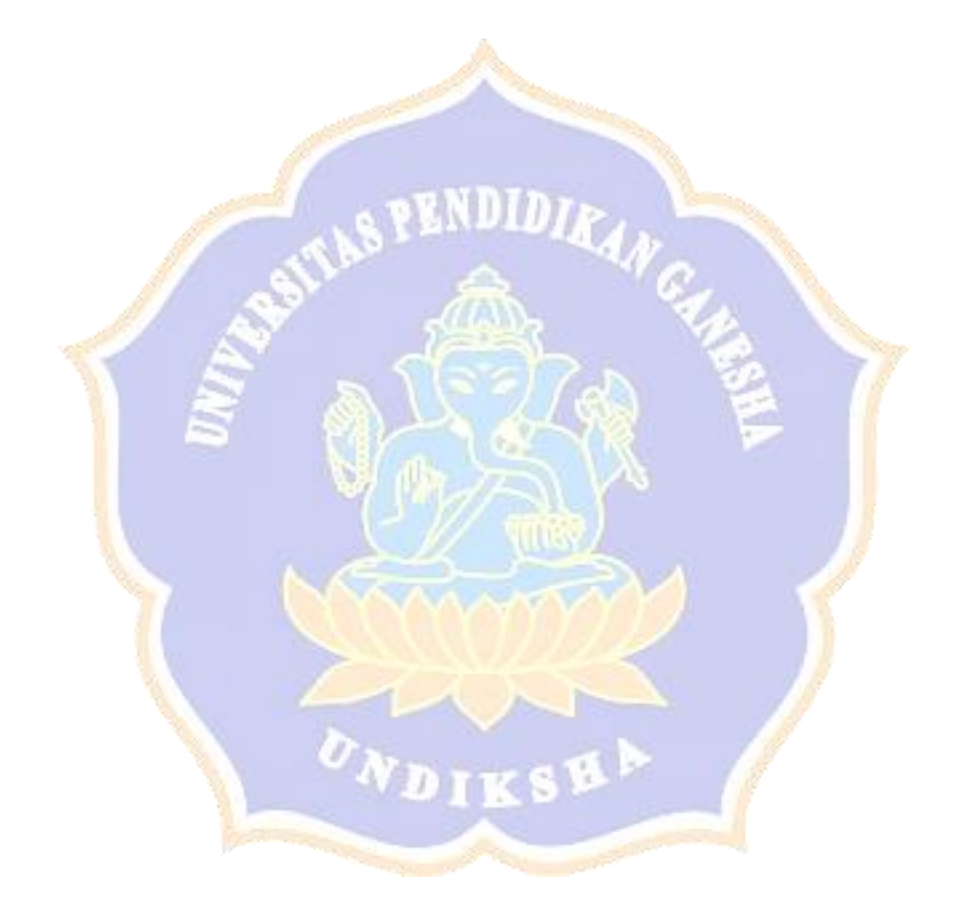

## **DAFTAR GAMBAR**

<span id="page-13-0"></span>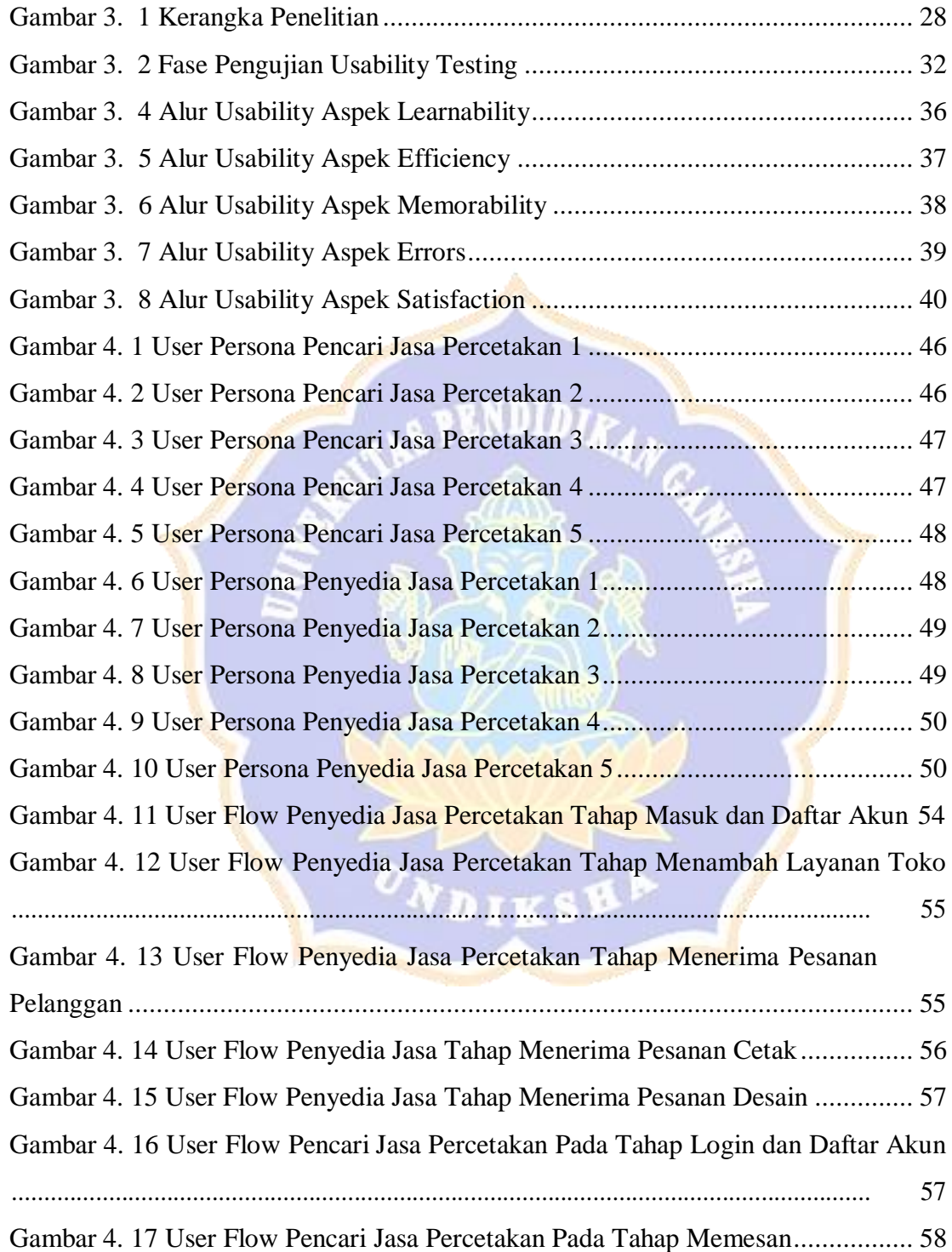

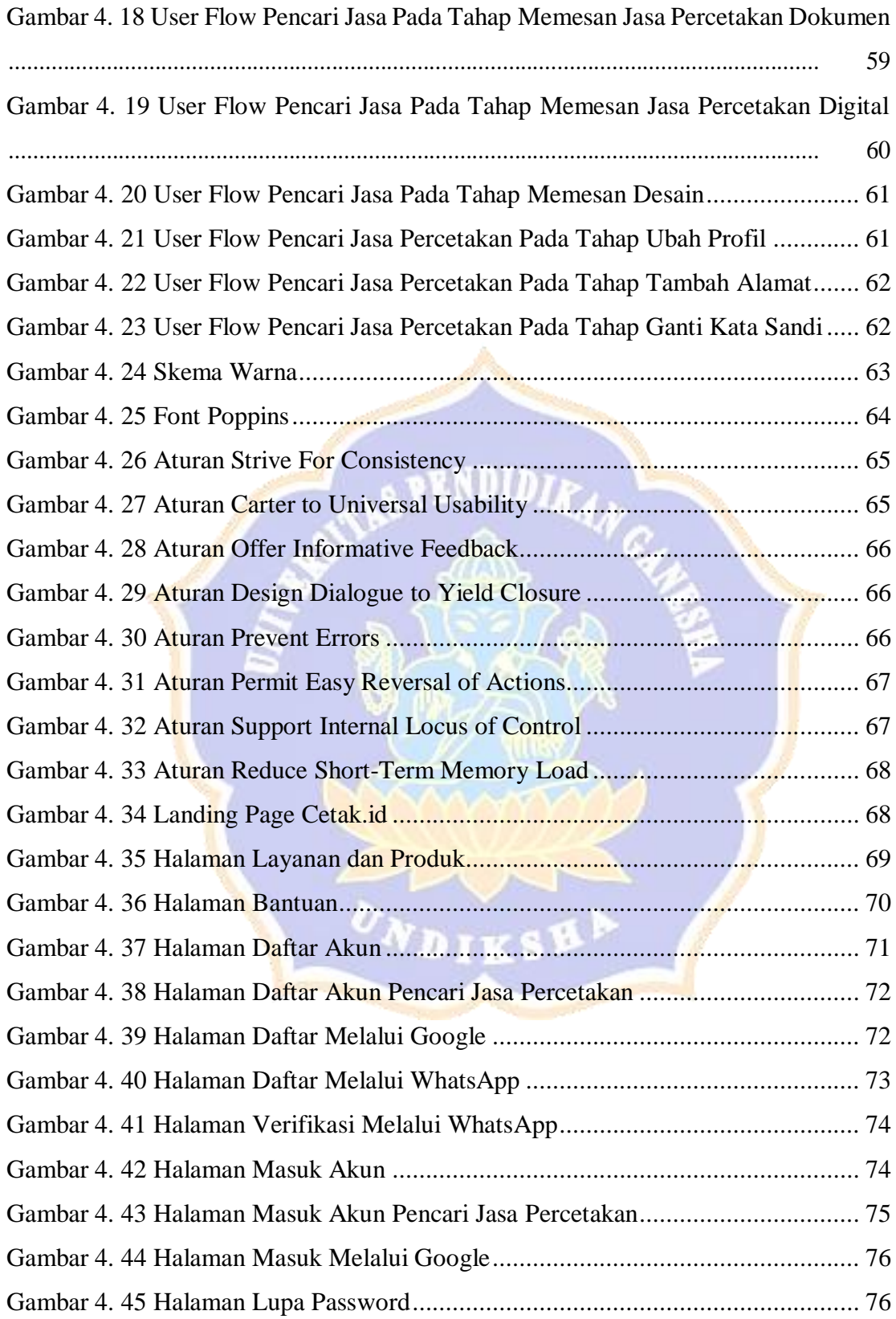

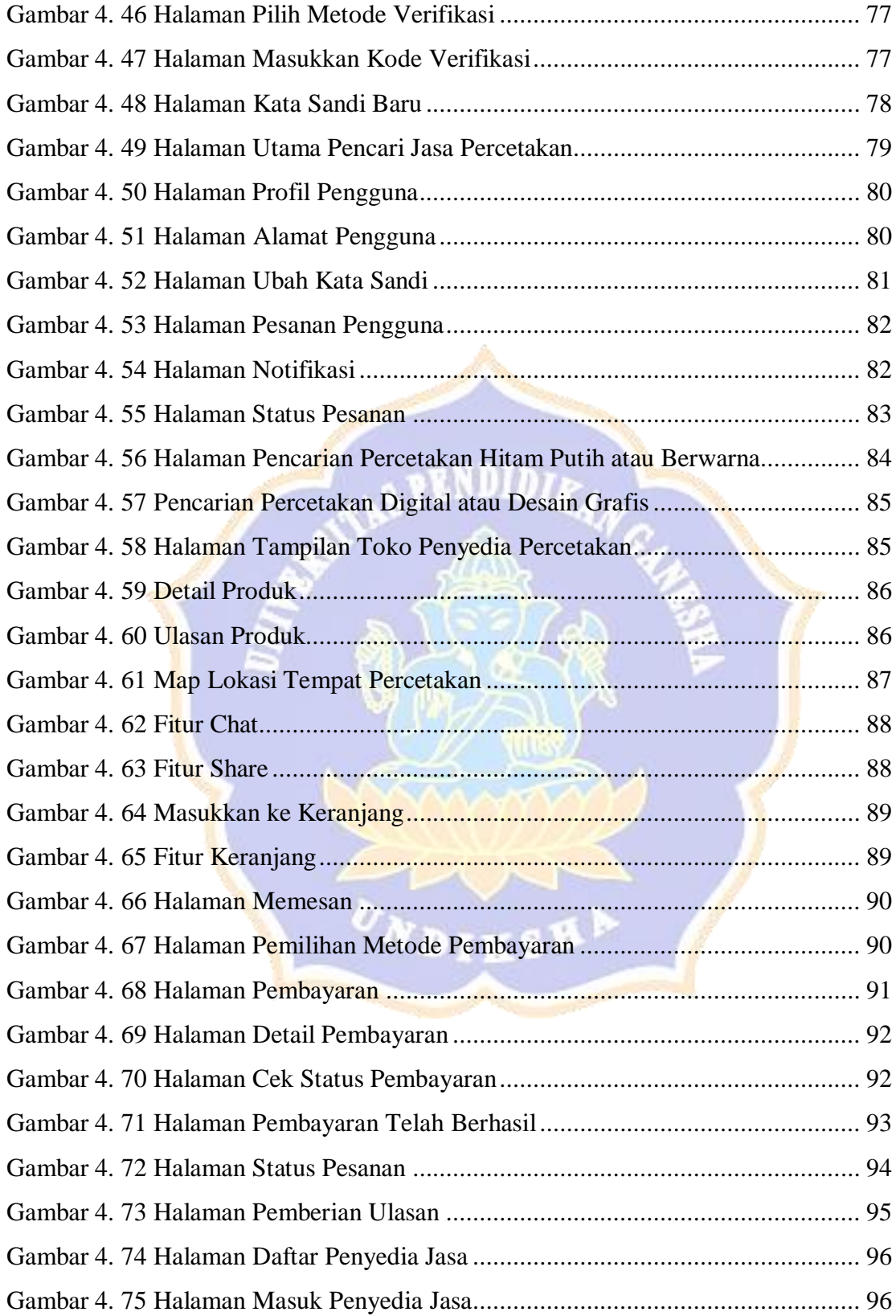

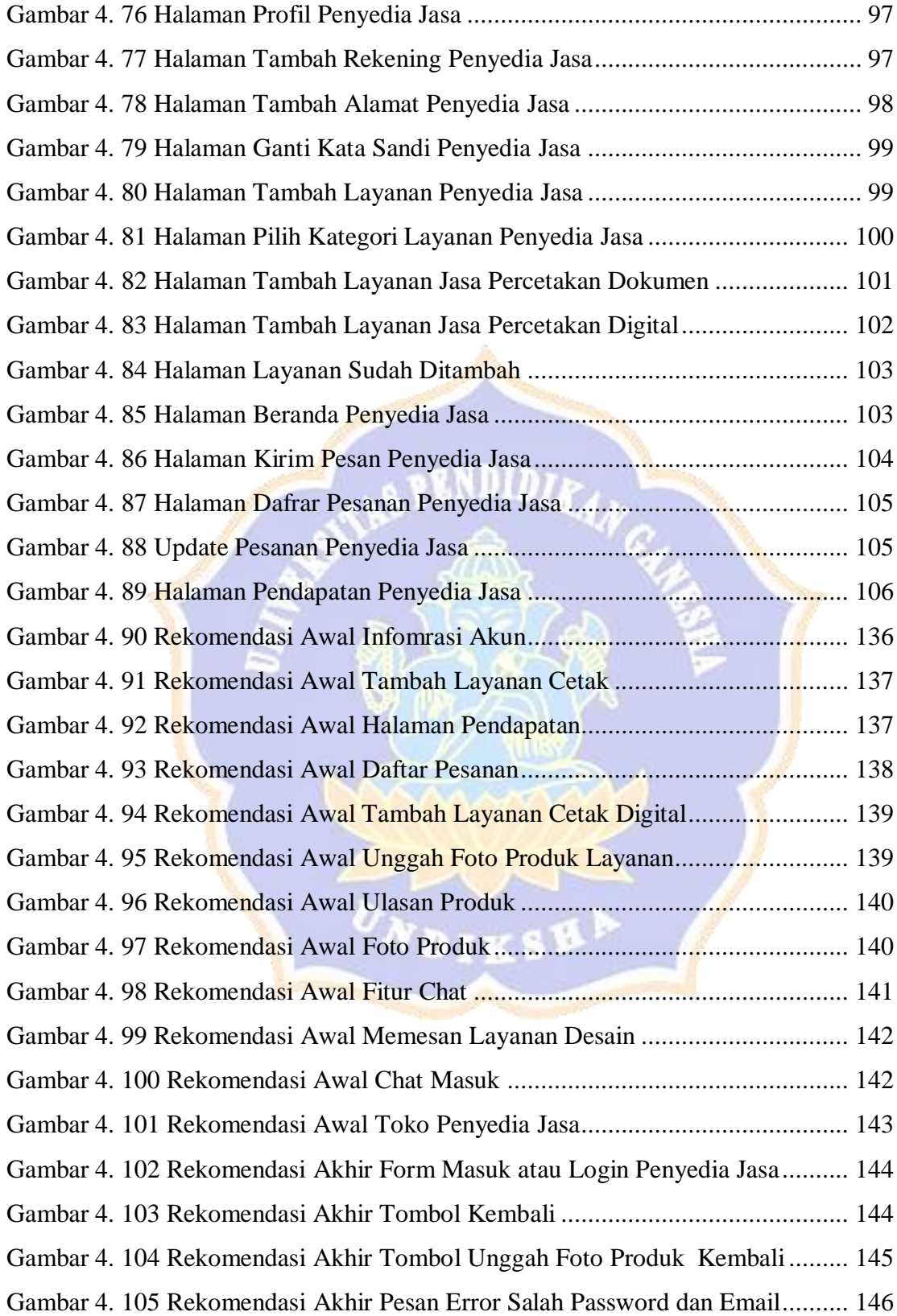

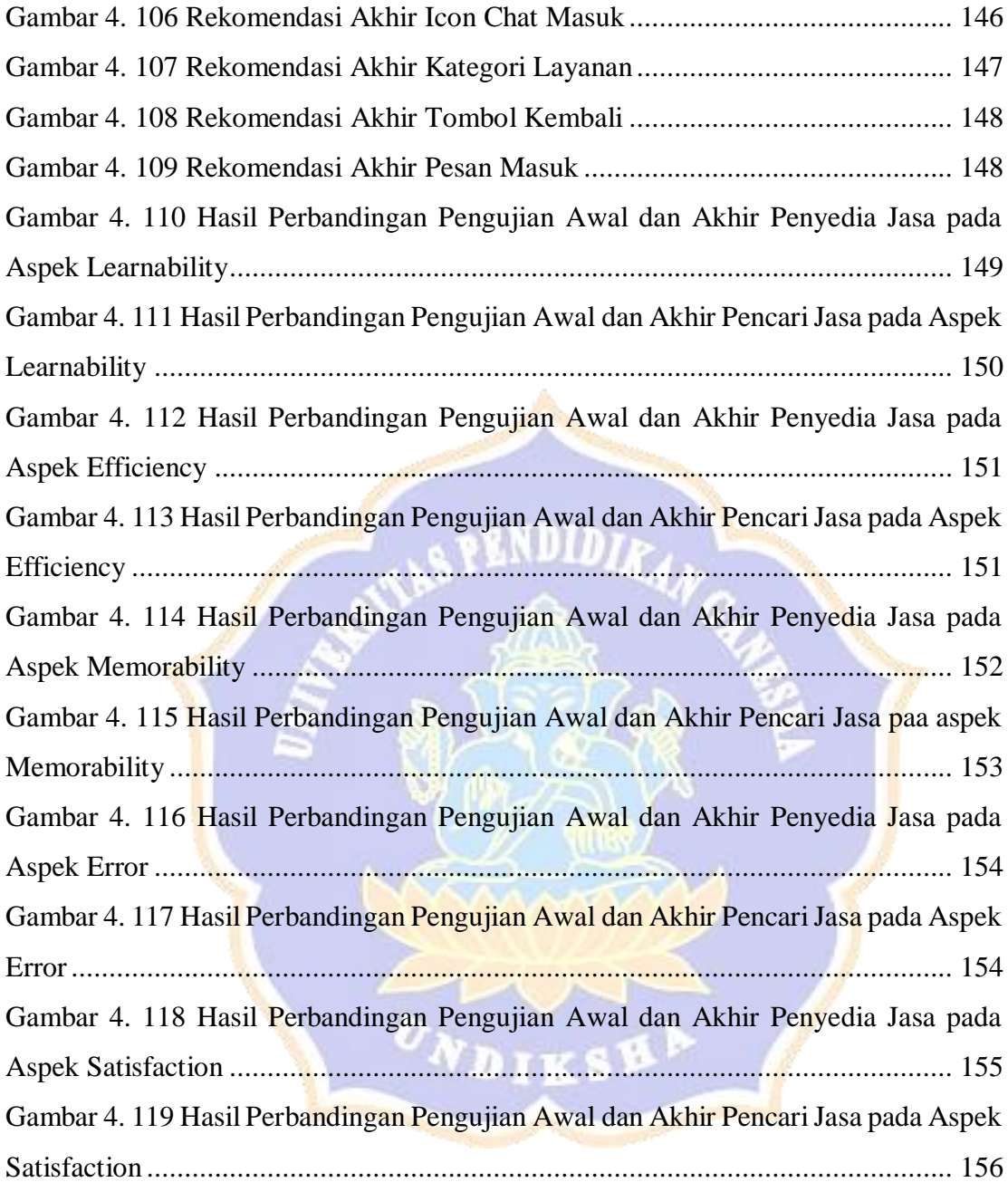

# **DAFTAR LAMPIRAN**

<span id="page-18-0"></span>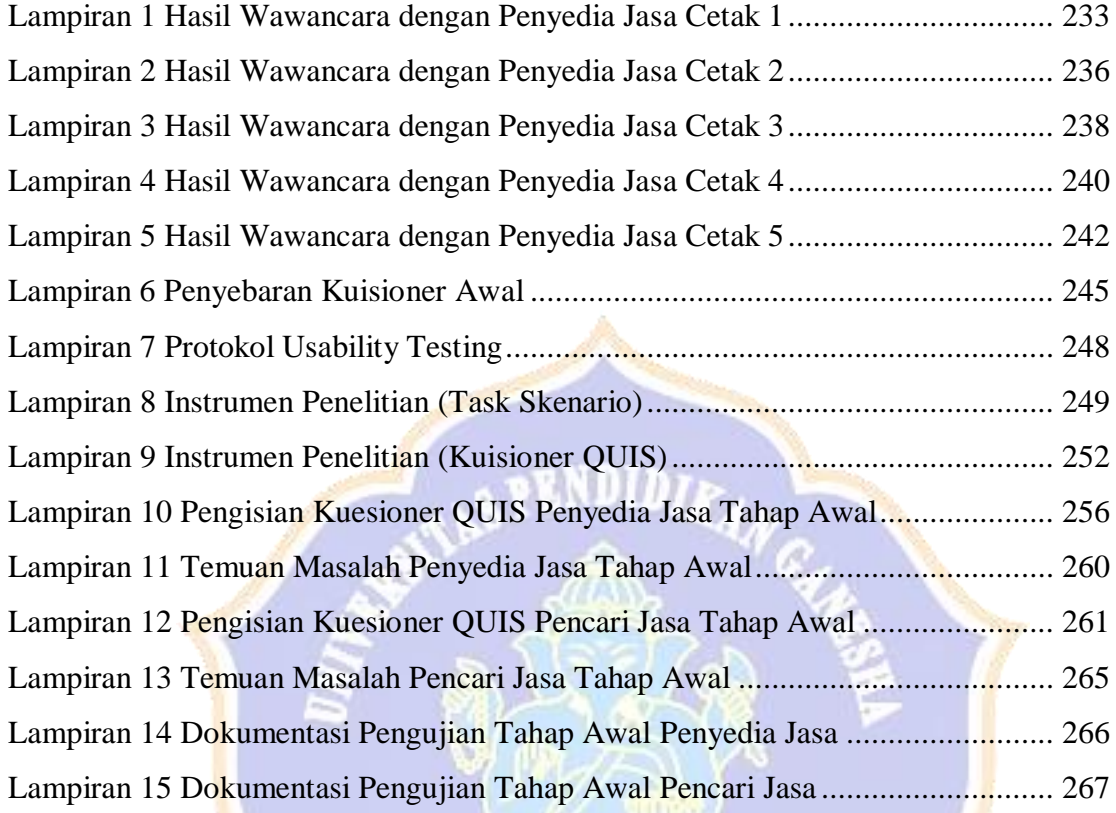